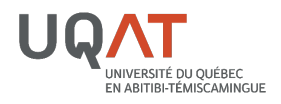

Afin de vous préparer adéquatement aux examens en ligne qui seront offerts aux étudiants dans le cadre de votre cours, nous vous invitons à prendre connaissance des consignes suivantes, et ce, compte tenu que **vous êtes la première personne que l'étudiant doit avertir**.

Vous pouvez également consulter le document Examen en ligne - Consignes pour bien vous préparer remis aux étudiants ainsi qu'une capsule explicative mise à leur disposition en cliquant sur le [lien suivant.](https://uqat.hosted.panopto.com/Panopto/Pages/Viewer.aspx?id=da328242-04ed-4dc4-a225-97dbb9103dc3) Assurezvous que vos étudiants ont bien reçu ces consignes.

## **AVANT L'EXAMEN**

- 1. Vérifiez la configuration de votre examen en ligne dans moodle. Si vous avez des questions, n'hésitez pas à contacter le 2525@ugat.ca et un membre de l'équipe de pédagogie vous contactera afin de répondre à vos questionnements.
- 2. N'oubliez pas que les heures de service du 2525 sont du lundi au vendredi de 8 h à 16 h 30 lorsque vous déterminerez le moment de votre examen en ligne. Ce ne sont que durant ces heures que nous pourrons vous accompagner en cas de besoin.
- 3. Assurez-vous de fournir à vos étudiants vos plages de disponibilités en lien avec l'examen en ligne ainsi que les coordonnées pour vous rejoindre durant ces périodes s'ils rencontrent des problèmes.
- 4. Si des dérogations sont prévues pour certains étudiants (par exemple les étudiants à besoins particuliers et reconnus par le *Service aux étudiants*), référez-vous à la section *Modification de la plage horaire et/ou du temps disponible* de la procédure **Dérogations** afin de les configurer avant l'examen.

## **PENDANT L'EXAMEN**

En cas de problèmes techniques, **vous êtes la première personne que l'étudiant doit avertir**. Il est important de rester calme afin d'être en mesure de bien gérer la situation. Si les étudiants contactent directement le 2525, ils seront redirigés vers vous mais l'information sera consignée pour référence future si nécessaire.

En cas de **déconnexion**, l'étudiant doit essayer de se rebrancher le plus rapidement possible. Il doit également vous envoyer un courriel dès que possible en vous précisant l'heure de la déconnexion.

En cas de **panne internet**, l'étudiant doit vous laisser un message téléphonique en vous précisant qu'il a une panne et en vous mentionnant l'heure de la panne. Si le problème cesse, il se reconnecte le plus rapidement possible et poursuit l'examen.

En fonction du problème survenu et si vous le jugez opportun, vous pouvez redonner du temps à l'étudiant, durant la période d'examen en cours ou par la suite, en vous référant à la section *Remise de temps* de la procédure **Dérogations**.

Si vous désirez faire des vérifications ultérieures concernant les problèmes techniques survenus durant la période d'examen, n'hésitez pas à contacter le 2525@ugat.ca en indiquant le sigle du cours, le ou les étudiant (s) visé (s) ainsi qu'un descriptif du problème. Un membre de l'équipe de pédagogie vous contactera dans les plus brefs délais afin de procéder à l'analyse de la situation. Si un problème technique est survenu, Moodle nous permet de retracer toute l'activité de chacun des étudiants pendant l'examen. Soyez assuré que nous trouverons avec vous une solution afin qu'un problème technique ne nuise pas à l'évaluation de vos étudiants.